#### МИНИСТЕРСТВО НАУКИ И ВЫСШЕГО ОБРАЗОВАНИЯ РОССИЙСКОЙ ФЕДЕРАЦИИ ФЕДЕРАЛЬНОЕ ГОСУДАРСТВЕННОЕ АВТОНОМНОЕ ОБРАЗОВАТЕЛЬНОЕ УЧРЕЖДЕНИЕ ВЫСШЕГО ОБРАЗОВАНИЯ «НАЦИОНАЛЬНЫЙ ИССЛЕДОВАТЕЛЬСКИЙ ТОМСКИЙ ПОЛИТЕХНИЧЕСКИЙ УНИВЕРСИТЕТ»

УТВЕРЖДАЮ Директор ШБИП Чайковский Д.В. 2020 г.

#### **РАБОЧАЯ ПРОГРАММА ДИСЦИПЛИНЫ ПРИЕМ \_2017 г. ФОРМА ОБУЧЕНИЯ заочная**

#### **Механика 2.2** 13.03.02 Электроэнергетика и электротехника Направление подготовки/ специальность Образовательная программа Электротехника (направленность (профиль)) Специализация Электрооборудование и электрохозяйство предприятий, организаций и учреждений Уровень образования высшее образование - бакалавриат 5 Курс **3** семестр **5 2**  $\overline{2}$ Трудоемкость в кредитах (зачетных единицах) Виды учебной деятельности Временной ресурс  $\overline{\mathbf{4}}$ Лекции **4**  $K_{\text{SUSY}}$  (ay  $\sigma$  (and  $\sigma$ ) 6 Практические занятия **6**  $\frac{u_1}{2}$ Лабораторные занятия **-** ВСЕГО **10** 62 Самостоятельная работа, ч **62** в т.ч. отдельные виды самостоятельной работы с **Курсовой проект** выделенной промежуточной аттестацией (курсовой проект, курсовая работа) 72 ИТОГО, ч **72**

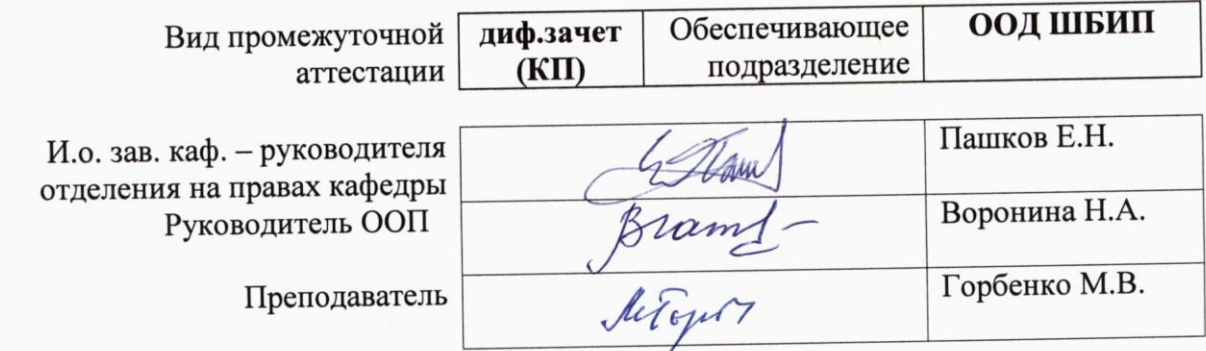

2020г.

#### **1. Цели освоения дисциплины**

Целями освоения дисциплины является формирование у обучающихся по направлениям **13.03.02 Электроэнергетика и электротехника** (п. 5.4 Общей характеристики ООП) состава компетенций для подготовки к профессиональной деятельности.

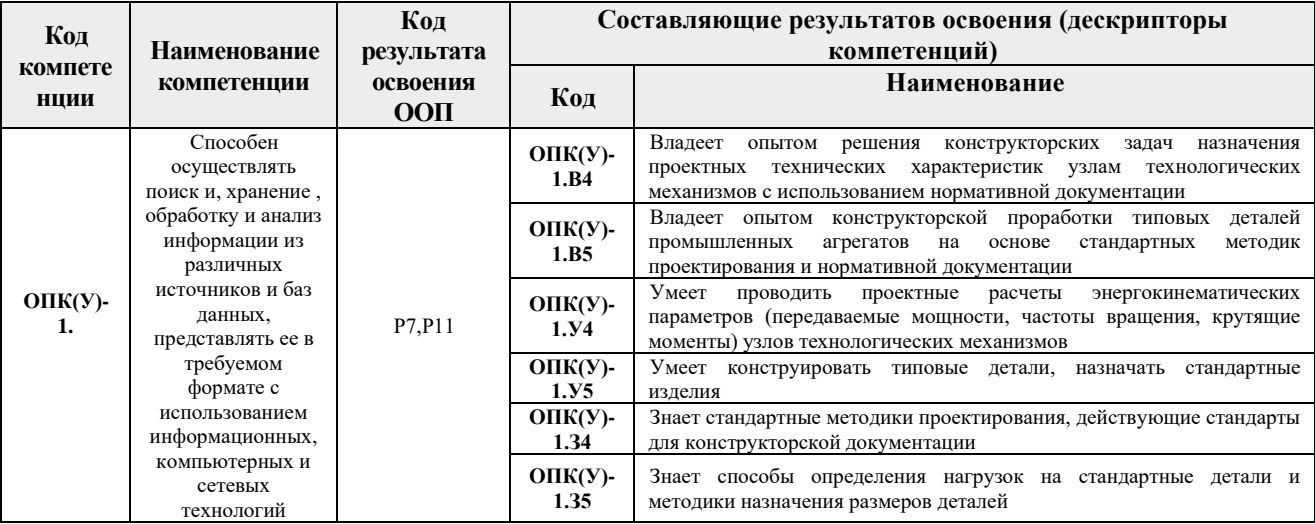

#### **2. Место дисциплины (модуля) в структуре ООП**

Дисциплина относится к базовой части Блока 1 учебного плана образовательной программы.

#### **3. Планируемые результаты обучения по дисциплине**

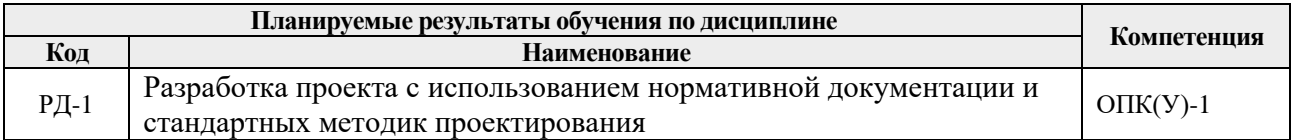

Оценочные мероприятия текущего контроля и промежуточной аттестации представлены в календарном рейтинг-плане дисциплины.

#### **4. Структура и содержание дисциплины**

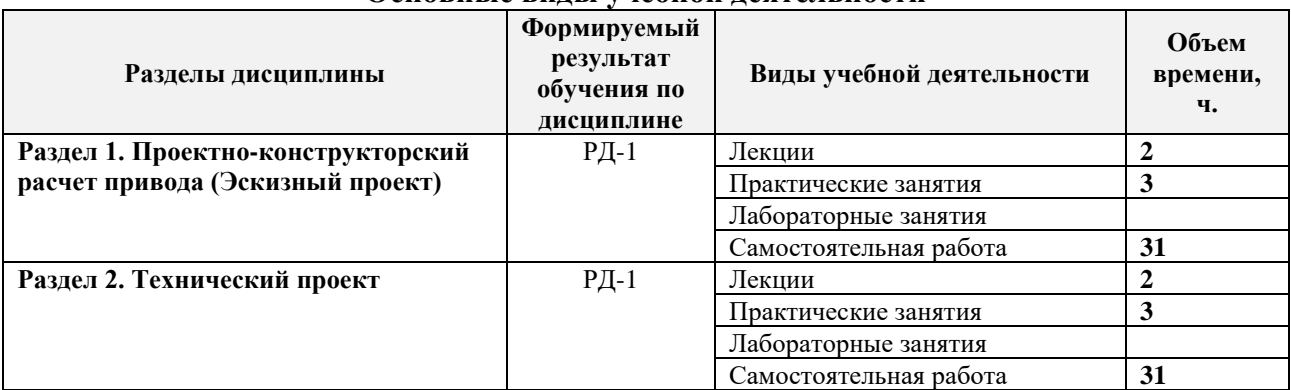

#### **Основные виды учебной деятельности**

Содержание разделов дисциплины:

**Раздел 1.** *Проектно-конструкторский расчет привода (Эскизный проект)*

В данном разделе осуществляются проектные и проверочные расчеты, назначаются размеры типовых деталей и выбираются стандартные изделия*.*

#### **Темы лекций:**

- 1. Кинематические расчёты.
- 2. Основы расчётов открытых передач.
- 3. Основы расчётов закрытых передач.

#### **Темы практических занятий:**

- 1. Энерго-кинематический расчет привода.
- 2. Расчёт открытой передачи привода.
- 3. Расчёт закрытой передачи привода. Определение геометрических параметров ступеней валов и колес редукторной пары. Разработка эскизного чертежа редуктора.

#### **Раздел 2.** *Технический проект*

В данном разделе разрабатывается конструкторская документация на спроектированное изделие в соответствии с требованиями ЕСКД.

#### **Темы лекций:**

- 1. Основы расчётов нагрузок валов.
- 2. Принципы конструирования подшипниковых узлов.
- 3. Конструирование редуктора.

#### **Темы практических занятий:**

- 4. Валы. Проверочные расчёты. Конструирование подшипниковых узлов.
- 5. Конструирование корпуса редуктора. Выполнение чертежей деталей. Оформление проекта.

#### **5. Организация самостоятельной работы студентов**

Самостоятельная работа студентов при изучении дисциплины (модуля) предусмотрена в следующих видах и формах:

- − Работа с лекционным материалом, поиск и обзор литературы и электронных источников информации по индивидуально заданной проблеме курса;
- − Работа в электронном курсе (изучение теоретического материала, выполнение индивидуальных заданий и контролирующих мероприятий и др.);
- − Изучение тем, вынесенных на самостоятельную проработку;
- − Выполнение домашних заданий, расчетно-графических работ по курсовому проекту;
- − Подготовка к практическим и семинарским занятиям;
- − Подготовка к оценивающим мероприятиям;

#### **6. Учебно-методическое и информационное обеспечение дисциплины**

#### **6.1. Учебно-методическое обеспечение**

#### **Основная литература**

1. Курсовое проектирование деталей машин: учебное пособие / С.А. Чернавский [и др.]. — 3-е изд., перераб. и доп. — Москва: Инфра-М, 2011. — 413 с.: ил.. — Среднее профессиональное образование. — Библиогр.: с. 410. — ISBN 978-5-16- 004336-4. – Режим доступа:

<http://catalog.lib.tpu.ru/catalogue/simple/document/RU%5CTPU%5Cbook%5C277233.>

- 2. Андреев В.И. Детали машин и основы конструирования. Курсовое проектирование : учебное пособие для вузов / В.И. Андреев, И.В. Павлова. — Санкт-Петербург: Лань, 2013. — 351 с.: ил.. — Учебники для вузов. Специальная литература. — Библиогр.: с. 346. — ISBN 978-5-8114-1462-8. – Режим доступа: [http://catalog.lib.tpu.ru/catalogue/simple/document/RU%5CTPU%5Cbook%5C257016.](http://catalog.lib.tpu.ru/catalogue/simple/document/RU%5CTPU%5Cbook%5C257016)
- 3. Гузенков, П.Г. Детали машин: учебник для вузов / П.Г. Гузенков. 4-е изд., испр. — репринтное издание. — Москва: Альянс, 2012. — 359 с.: ил.. Библиогр.: с. 351. — Предметный указатель: с. 352-355.. — ISBN 978-5- 91872- 022-6. – Режим доступа:

[http://catalog.lib.tpu.ru/catalogue/simple/document/RU%5CTPU%5Cbook%5C207259.](http://catalog.lib.tpu.ru/catalogue/simple/document/RU%5CTPU%5Cbook%5C207259)

#### **Дополнительная литература**

1. Дунаев, П.Ф. Детали машин. Курсовое проектирование: учебное пособие / П.Ф. Дунаев, О.П. Леликов. — 6-е изд.. — Москва: Машиностроение, 2013. — 560 с.: ил.. — Предметный указатель: с. 549-554.. — ISBN 978-5-94275-733-5. Режим доступа:

<http://catalog.lib.tpu.ru/catalogue/simple/document/RU%5CTPU%5Cbook%5C267665.>

2. Курмаз, Л.В. Детали машин: проектирование: справочное учебно-методическое пособие / Л.В. Курмаз, А.Т. Скойбеда. — 2-е изд., испр.. — Москва: Высшая школа, 2005. — 309 с.: ил.. — Библиогр.: с. 298-299. — Стандарты: с. 299-308.. — ISBN 5-06-004806-3. Режим доступа:

<http://catalog.lib.tpu.ru/catalogue/simple/document/RU%5CTPU%5Cbook%5C106136.>

3. Шейнблит, А.Е. Курсовое проектирование деталей машин: учебное пособие для средних специальных учебных заведений / А.Е. Шейнблит. — 3-е изд., стер.. — Екатеринбург: АТП, 2015. — 456 с.: ил.. — Библиогр.: с. 350.. — ISBN 5-7406- 0257-3. Режим доступа:

<http://catalog.lib.tpu.ru/catalogue/simple/document/RU%5CTPU%5Cbook%5C314155>

### **6.2. Информационное и программное обеспечение**

Internet-ресурсы (в т.ч. в среде LMS MOODLE и др. образовательные и библиотечные ресурсы):

1. Электронный курс «Механика 2.2» Режим доступа:

[http://eor.lms.tpu.ru/course/view.php?id=1721.](http://eor.lms.tpu.ru/course/view.php?id=1721) Материалы представлены 2 модулями. Каждый модуль содержит материалы для подготовки к практическим занятиям, нормативно-справочные материалы, индивидуальные задания.

- 2. Персональные сайты преподавателей, обеспечивающих дисциплину
- 3. Профессиональные базы данных и информационно-справочные системы

доступны по ссылке: https://www.lib.tpu.ru/html/irs-and-pdb

#### Лицензионное программное обеспечение (в соответствии с **Перечнем лицензионного программного обеспечения ТПУ)**:

- 1.Adobe Acrobat Reader DC;
- 2.Google Chrome
- 3.Ascon KOMPAS-3D 18 Education Concurrent MCAD ECAD;
- 4.Autodesk AutoCAD Mechanical 2015 Education;
- 5.Autodesk Inventor Professional 2015 Education;
- 6.Document Foundation LibreOffice;
- 7.Microsoft Office Standard Russian Academic

# **7. Особые требования к материально-техническому обеспечению дисциплины**

В учебном процессе используется следующее лабораторное оборудование для практических и лабораторных занятий:

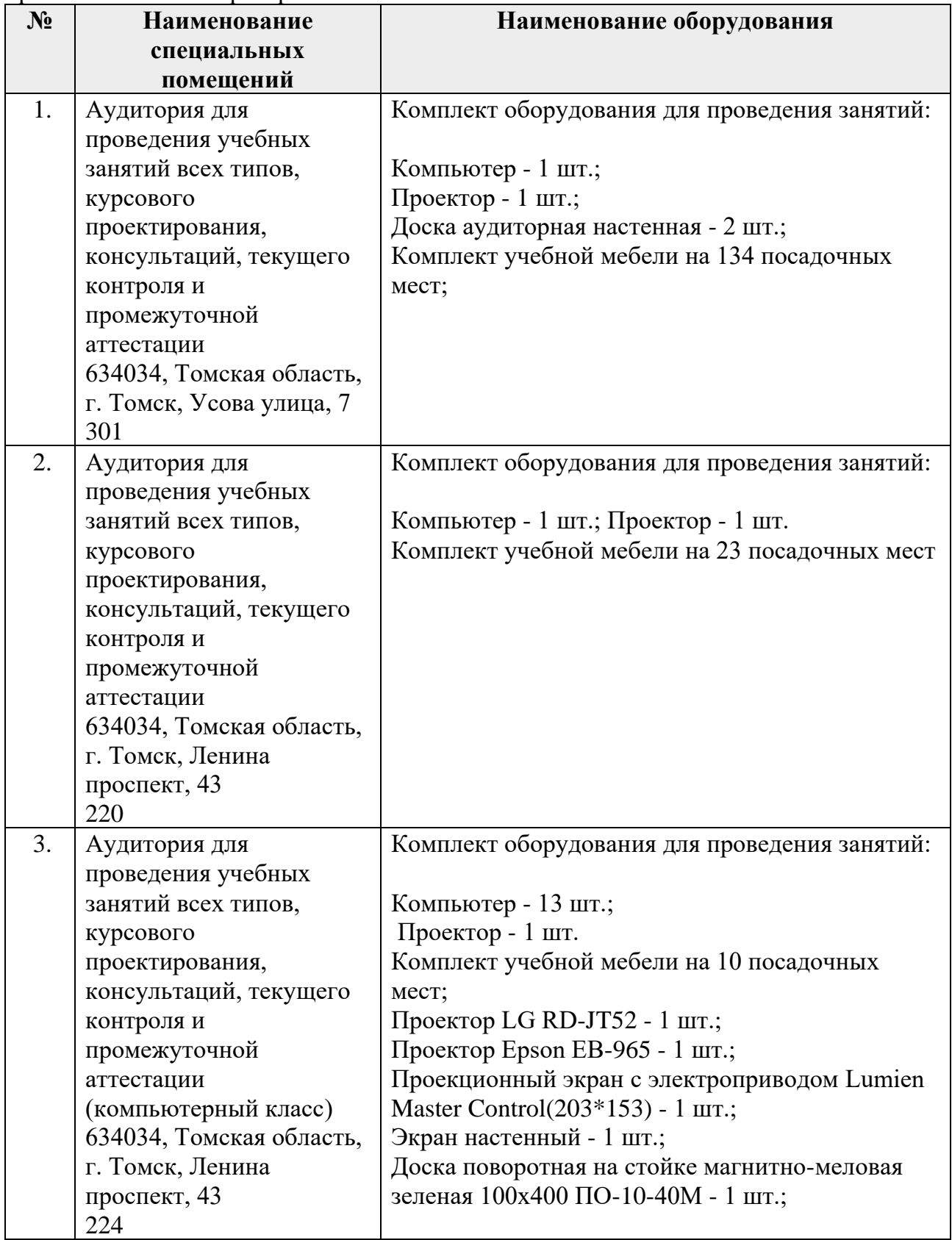

Рабочая программа составлена на основе Общей характеристики образовательной программы «Электротехника» по специализации «Электрооборудование и электрохозяйство предприятий, организаций и учреждений» направления 13.03.02 Электроэнергетика и электротехника (прием 2017 г., заочная форма)

Разработчик(и):

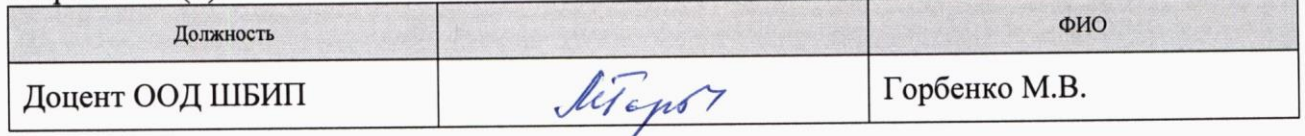

Программа одобрена на заседании кафедры Электропривода и электрооборудования ЭНИН (протокол от 16. 05. 2017 г. № 9).

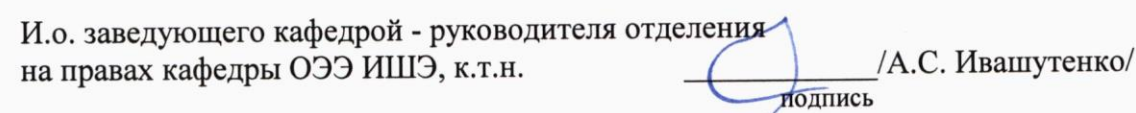

## **Лист изменений рабочей программы дисциплины:**

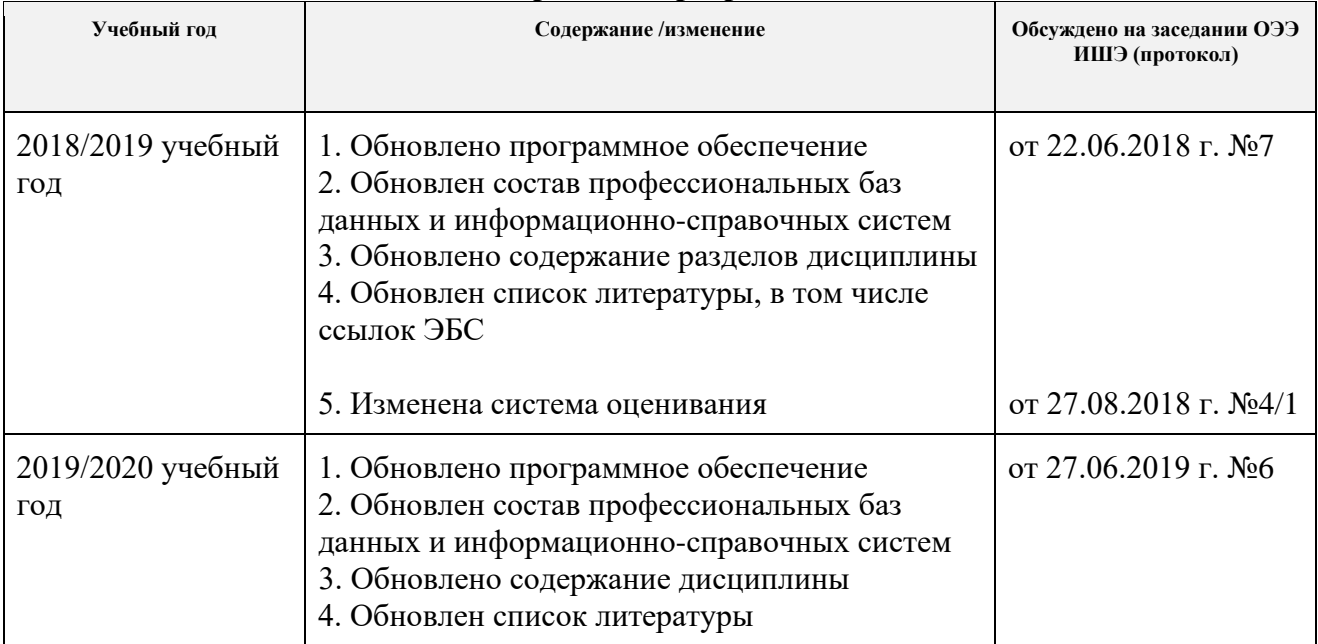